# Introduction to real-time programming concepts

W. Eric Norum June 24, 2010

## What is a real-time system?

- "One in which the timeliness of the results is as important as the value"
- "One which must provide its results within certain deadlines"
- These don't really nail it down very well.....
	- Is a payroll system "real-time"?

# What is a real-time system?

• "I shall not today attempt further to define the kinds of material I understand to be embraced within that shorthand description and perhaps I could never succeed in intelligibly doing so.

#### But I know it when I see it....."

— Justice Potter Stewart,

concurring opinion in Jacobellis v. Ohio 378 U.S. 184 (1964)

• Justice Stewart was talking about something different, but his approach might be reasonable.

#### Real-time system classifications

- **Hard real-time systems** Failure to meet response-time constraints results in system failure.
- **Soft real-time systems** Performance is degraded, but not destroyed by failure to meet response-time constraints.
- **Firm real-time systems** Systems with hard deadlines where some low probability of missing a deadline can be tolerated.

#### What characterizes a realtime OS or executive?

- Deterministic response to external stimuli (interrupts)
- No long 'tails' in response histogram

## And how's that done?

- Interrupts disabled for as little time as possible
- Interrupt handlers as short as possible
- Predictable scheduling
- In extreme cases can even do things like disabling memory caching – all to ensure deterministic response

## Real-time Kernel Hierarchy

- Nano-kernel Task dispatching only
- Micro-kernel Task scheduling
- Kernel Intertask communication
- **Executive** 
	- Adds I/O services, network services
- Operating System
	- Generalized user interface, file management, security

## Scheduling

- Multi-processer vs. Multi-process vs. Multithreaded
- Fair-share
- Strict Priority Based
- Rate Monotonic
- Round Robin

#### Task States

- Executing
- Ready
- Blocked (waiting for some condition)
- Dormant (created but not net started)
- Non-existent

#### Task States

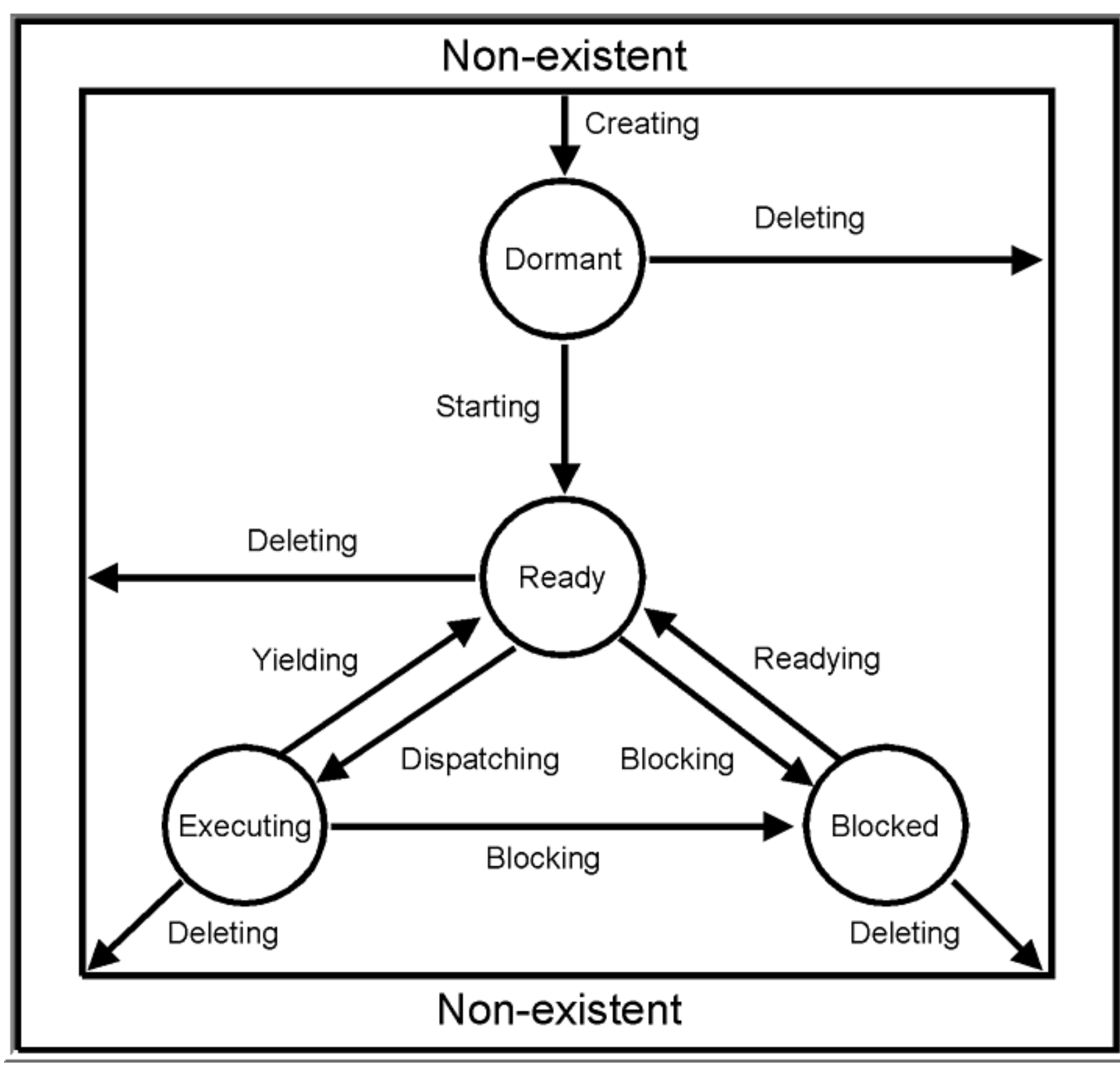

# Task Synchronization

- Events
- Semaphores
- Message Queues

#### Events

- A task can wait for an event, or group of events, to arrive
- Events are sent to a particular task  $-$  the sender must know the task ID of the receiver
- Handy for simple synchronization case like waiting for an interrupt

#### Semaphores

- Control access to a common resource
- A counter that can be atomically incremented or decremented – but never goes below zero
	- Example a restaurant

## Semaphore options

- Counting/binary
- Queuing priority or first-come, first served
- Recursive or not?

## Mutual Exclusion

- Useful for
	- Piece of code that can be active in only one task at a time
	- Access to a resource (for example an I/O device) by just one thread at a time
- Implement as semaphore with initial count  $=$  1
- Issues
	- Priority inversion
	- Deadlock

# Priority Inversion

- Three tasks
	- A (high priority)
	- B (middle priority)
	- C (low priority)
- Resource shared by A and C
	- Protected by a Mutex Semaphore

# Priority Inversion

- A and B have blocked so C is able to run
- C acquires the mutex
- B becomes runnable and so preempts C
- A becomes runnable and attempts to acquire the mutex – but blocks because C holds it
- B runs so C has no opportunity to release mutex

# Priority Inversion

- Even though B has nothing to do with the mutex it is preventing A from obtaining it
- Priority of A and B have effectively inverted
- A may be held blocked for too long
- c.f. Mars Pathfinder

# Priority Inheritance

- One way of mitigating the problem
- When a higher-priority task attempts to obtain a mutex any task holding the mutex has its priority raised to that of the requesting task
	- The task holding the mutex 'inherits' a higher priority

## Priority Inheritance

- Same system (A, B, C) but with inheritance
- This time when A attempts to obtain the mutex the priority of C is raised to that of  $A$  – so C is the highest-priority runnable task and runs until it releases the mutex
- The priority of C then reverts to its original value and A becomes the highest-priority runnable task and is able to obtain the mutex

## Priority Inheritance

• With more tasks and priorities the possibilities become more complex (inherit priority, then inherit even higher priority, then back to first inherited priority and then back to original priority) but RTEMS takes care of all this for you

#### Deadlock

- Consider a system with two tasks A and B and two mutexes MA and MB
- A takes mutex M<sub>A</sub>
- B takes mutex M<sub>B</sub>
- A attempts to take mutex  $M_B$  and blocks
- B attempts to take mutex MA DEADLOCK!
	- Neither A nor B can run

# Deadlock Mitigation

- Don't nest mutex requests i.e. don't request a mutex while holding another mutex
	- Not always easy to do but certainly the safest
	- Example is the EPICS ASYN package <sup>a</sup> callback to user code is never made while a mutex is held

## Deadlock Mitigation

- If you must nest requests always request them in the same order
	- The deadlock described earlier occurs only because A requests MA and then MB and B requests  $M_B$  and then  $M_A$

# Message Queues

- FIFO buffer
- Maximum message size and number set when queue is created
- Receiver can block waiting for message
- What happens when attempting to place a message on a queue that is full?
	- Block?
		- not a good idea in an interrupt handler
	- Return error?

#### Interrupts

- Specify function that is to be invoked when a particular interrupt occurs
- Function is passed a value which is often used to hold a pointer to a data structure containing a task ID or message queue ID or such like
- Must not call any routine that would block!

## Simple I/O

- Memory mapped
- C 'volatile' keyword
- Useful to use function/macro

## I/O

• Bad version void pulsePin(uint16\_t \*ioreg) {  $*$ ioreg =  $|$ ;  $*$ ioreg = 0; }

## I/O

**Better version** void pulsePin(volatile uint16\_t \*ioreg) {  $*$ ioreg =  $|$ ;  $*$ ioreg = 0; }

## I/O

**Best version** void pulsePin(uint16\_t \*ioreg) { out\_be16(ioreg, 1); out\_be16(ioreg, 0);

}

#### 'volatile' and busy loops

- Another way that things can break int16\_t \*csr; while  $((*csr 8 0x80) == 0);$
- Gets 'optimised' to:

if ((\*csr & 0x80) == 0) { while(1); }

- Adding 'volatile' fixes this (but it's still not a good thing to do):
	- Should have upper bound on number of loops and return error if hardware never comes ready
	- Busy loops tie up the CPU and lock out lower priority tasks

# 'volatile' and shared memory

- Needed when variables are accessed by multiple threads (shared memory)
- Likely need a mutex as well
- 'Obviously atomic' operations aren't necessarily so. Even simple assignments can be split up into multiple instructions on some architectures – what happens if you get an interrupt and task switch in the middle?

## 'volatile' and interrupt handlers

- Needed when variables are accessed by thread(s) and interrupt handler
- Need to think very carefully about where interrupt disable/enable directives are required
- The 'atomic' operation problem is even trickier here
- If at all possible, just have interrupt handler unblock a thread to do the real work

#### RTEMS

- Open-source, real-time executive
- 'Super Core' with multiple APIs
	- 'Classic'
	- POSIX
	- ITRON (moribund)
- BSD network stack, NFS
- Multiprocessor capable (but **not** SMP -- yet)

# RTEMS Objects

- RTEMS provides a set of predefined objects
- Tasks, message queues, semaphores, timers, memory regions
- Unique ID
- Arbitrary name

#### RTEMS Time

- 'Tick' based
- Defines granularity of interval and calendar operations
- Some external mechanism provides the periodic clock tick

## RTEMS Task Manager

- Priorities1 (highest) to 255 (lowest)
- Preemptible?
- Time slicing?
- Floating point?
- Stack size

#### RTEMS Task Directives

- rtems task create
- rtems task start
- rtems\_task\_wake\_after
- rtems task wake\_when

#### RTEMS Task Directives

- Some risky ones
	- rtems\_task\_suspend
	- rtems task resume
	- rtems\_task\_restart
	- rtems\_task\_delete

#### RTEMS Task Creation

• rtems\_status\_code rtems\_task\_create(

rtems\_name name,

rtems\_task\_priority initial\_priority,

- size\_t stack\_size,
- rtems\_mode initial\_mode,
- rtems\_attribute attribute\_set,

rtems\_id \*id

);

- Attributes (local/global, floating-point)
- Modes (RTEMS\_PREEMPT, RTEMS\_TIMESLICE, etc.)

#### RTEMS Task Start

- rtems\_status\_code rtems\_task\_start(
	- rtems\_id id,
	- rtems\_task\_entry entry\_point,
	- rtems\_task\_argument argument);
- <sup>ʻ</sup>argument' is commonly a pointer to a data structure holding per-task values

## RTEMS Semaphore Creation

• rtems\_status\_code rtems\_semaphore\_create(

rtems\_name name,

uint32\_t count,

rtems\_attribute attribute\_set,

rtems\_task\_priority priority\_ceiling,

rtems\_id \*id);

• Attributes (FIFO/Priority, Binary/Counting/Simple, Inherit priority or not, implement priority ceiling or not, local/global)

## RTEMS Semaphore Creation

Attributes for a mutual-exclusion (Mutex) sempahore:

RTEMS\_PRIORITY |

RTEMS\_BINARY\_SEMAPHORE |

RTEMS\_INHERIT\_PRIORITY |

RTEMS\_NO\_PRIORITY\_CEILING |

RTEMS\_LOCAL

#### RTEMS Semaphore Attributes

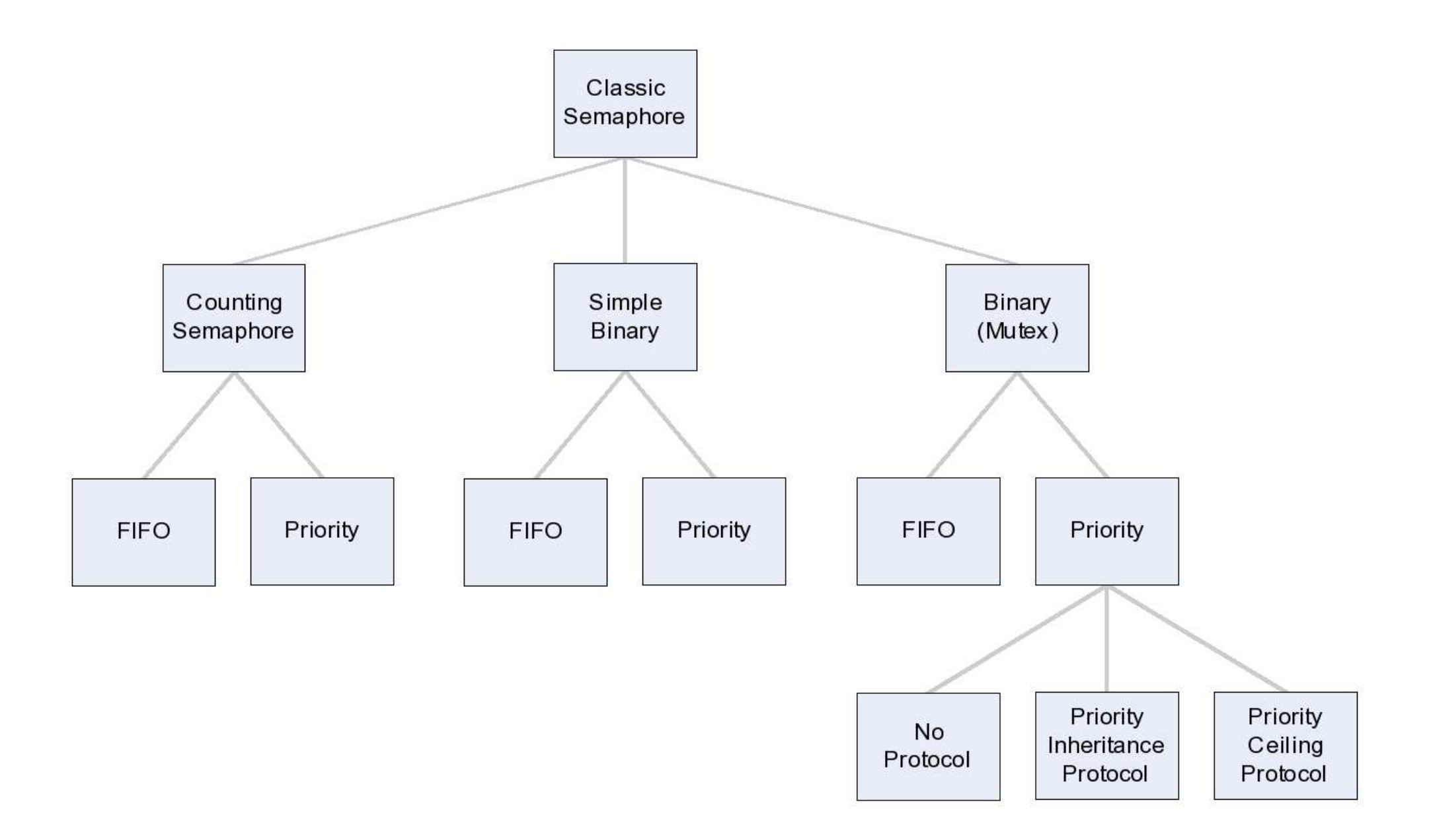

# RTEMS Semaphore Acquisition

- rtems\_status\_code rtems\_semaphore\_obtain(
	- rtems\_id id,
	- rtems\_option option\_set,
	- rtems\_interval timeout);
- option set can be RTEMS WAIT or RTEMS\_NOWAIT
- timeout in clock ticks or RTEMS\_NO\_TIMEOUT to wait 'forever'
- Release: rtems\_status\_code rtems\_semaphore\_release(rtems\_id id);

#### RTEMS Events

- 32 possible events
- Sent to a particular task
- Task can wait (with optional timeout) for any or all events in a set to arrive

#### RTEMS Status Codes

- All RTEMS directives return an value with type rtems status code
- The routine rtems status text takes an rtems status code value as an argument and returns a pointer to a character string describing the value

#### RTEMS Status Codes

```
• Example
```
{

```
somefunc(...)
```

```
 rtems_status_code status;
```

```
 ......
```

```
 status = rtems_task_create(.....);
```

```
 if (status != RTEMS_SUCCESSFUL) {
```
fprintf(stderr, "Can't create task: %s\n", rtems\_status\_text(status));

```
 ......
}
```
# RTEMS Object Names

- In the 'classic' API object names are arbitrary 32-bit values
- The macro rtems build name(c3,c2,c1,c0) packs four characters into a single 32-bit value:

rtems\_task\_create(rtems\_build\_name('t','s','k','A'), ...

#### RTEMS Web Site

- <http://www.rtems.org>
- Links to downloadable code
- Links to complete documentation